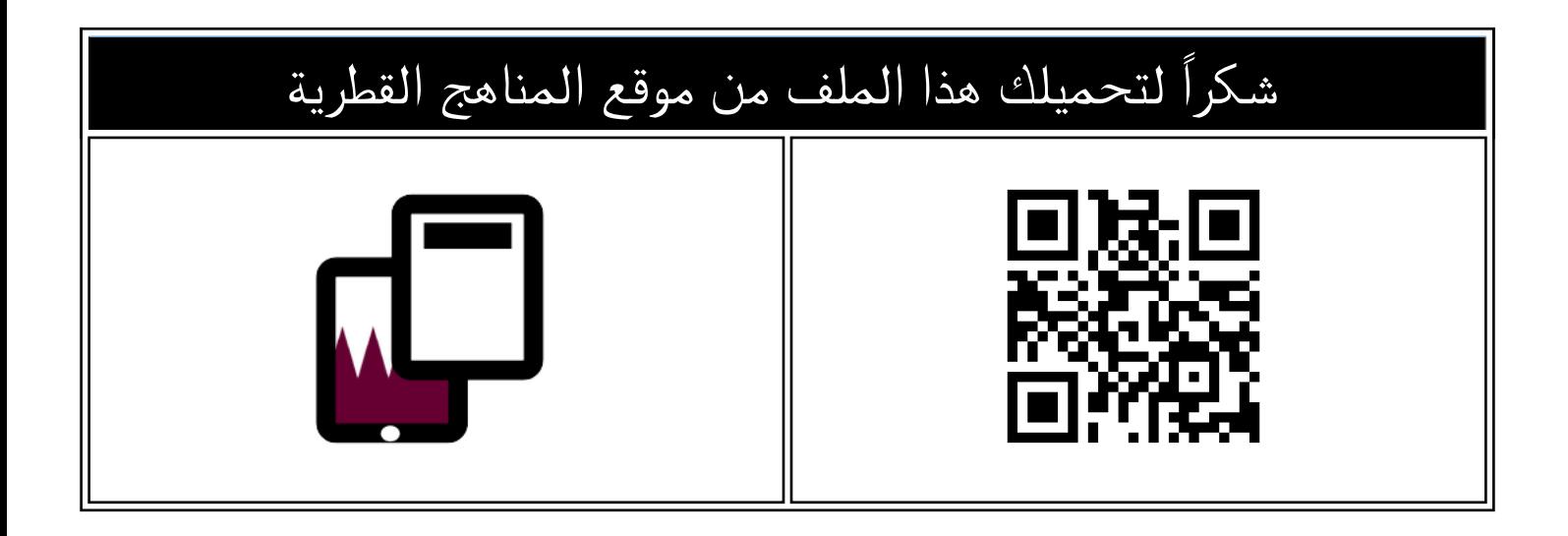

## تدريبات دعم وإثراء الفرقان نهاية الفصل

[موقع المناهج](https://almanahj.com) ← [المناهج القطرية](https://almanahj.com/qa) ← [المستوى الرابع](https://almanahj.com/qa/4) ← [علوم الحاسب](https://almanahj.com/qa/4computer) ← [الفصل الأول](https://almanahj.com/qa/4computer1) ← [الملف](https://almanahj.com/qa/id=3366)

تاريخ نشر الملف على موقع المناهج: 2023-11-27 18:04:40

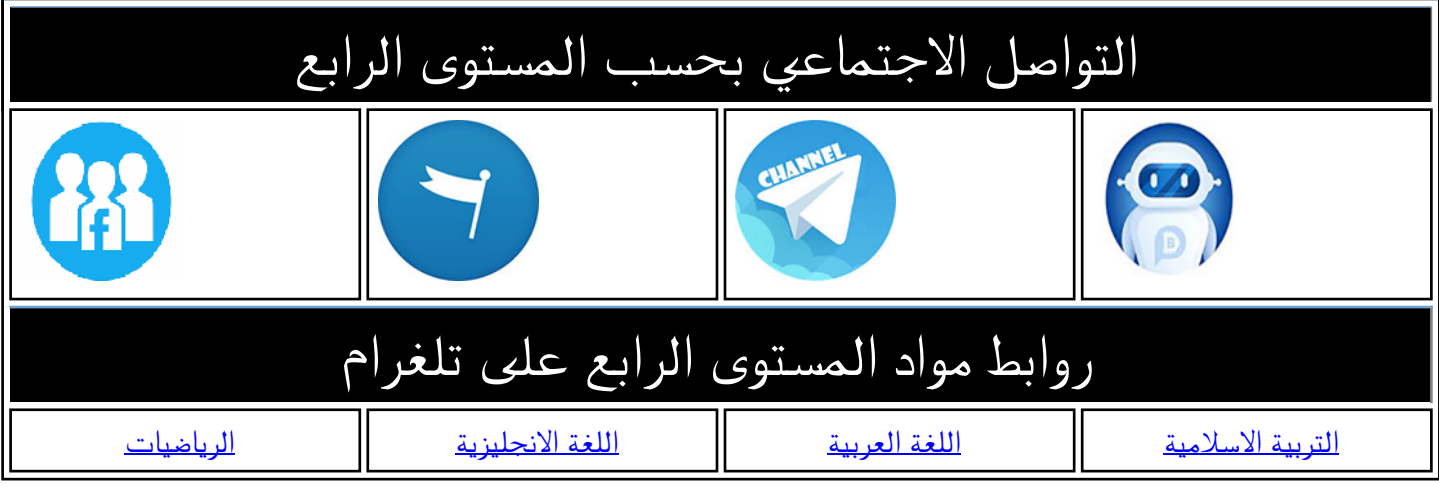

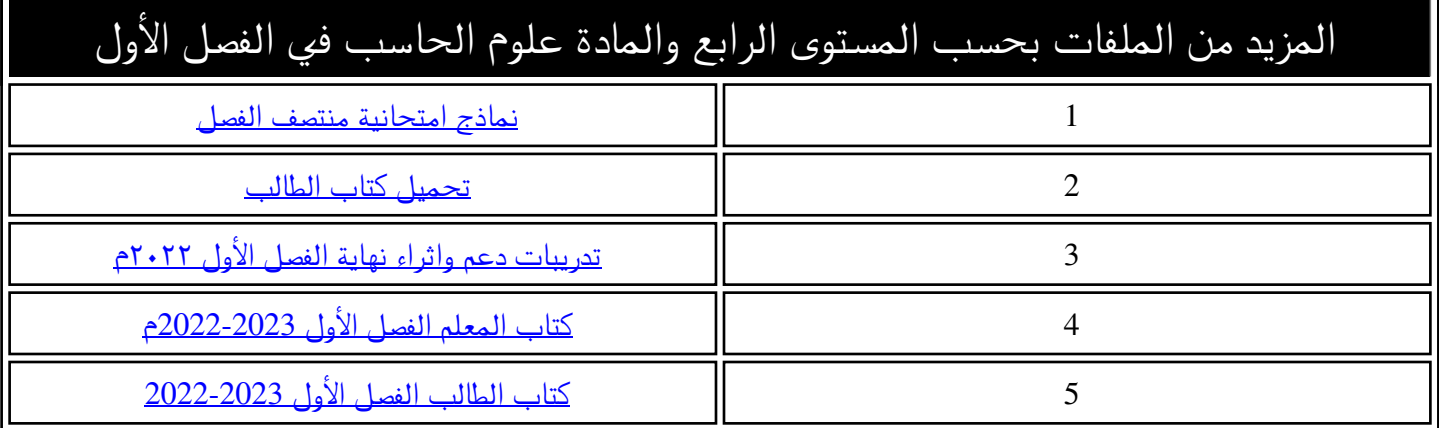

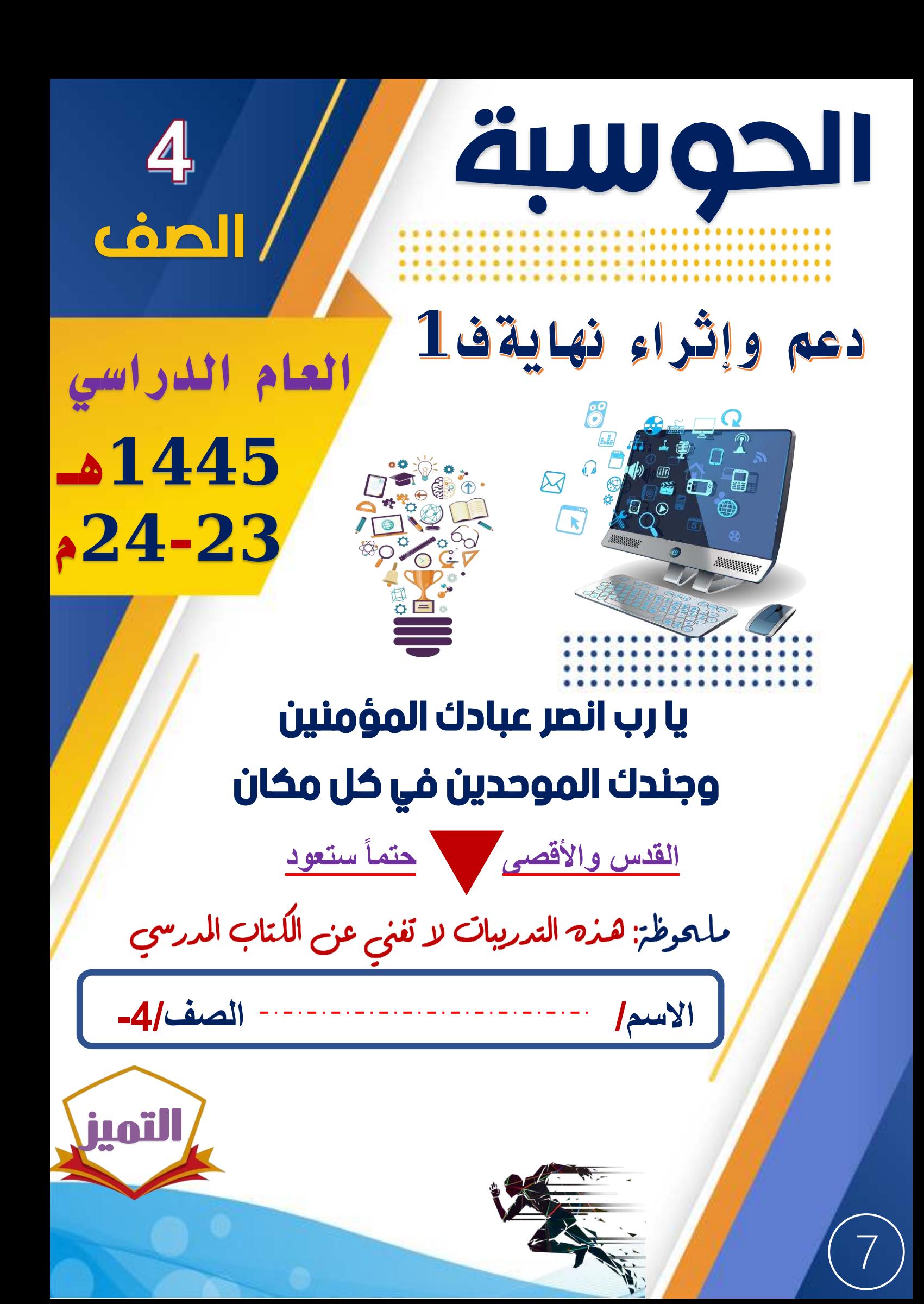

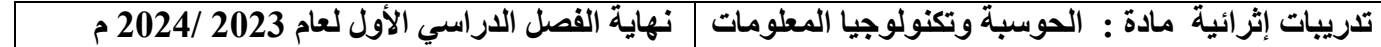

# **س 1 : ضع عالمة ) √ ( أمام العبارات الصحيحة وعالمة ) × ( أمام اخلاطئة -: .1 – استخدام الحاسوب لساعات طويلة دون استراحة يؤدي إلى إجهاد العين ) ( .2 – االستخدام المفرط للحاسوب واالنطواء يؤدي إلى العزلة االجتماعية ) ( .<sup>3</sup> - يجب أن تتبع قاعدة** 20 – 20 – 20 **لحماية عينيك من شاشة الحاسوب ) ( .<sup>4</sup> - يجب أن تكون إضاءة الغرفة أقل سطوعاً من شاشة الحاسوب ) ( .<sup>5</sup> - يجب العمل لفترات طويله أثناء جلوسك على الحاسوب إلنجاز المهام ) ( .6 لتجنب العزلة االجتماعية يجب تنظيم وقتك والحد من االستخدام المفرط لألجهزة ) ( س2 : ضع الكلمة املناسبة يف الفراغ املناسب :**

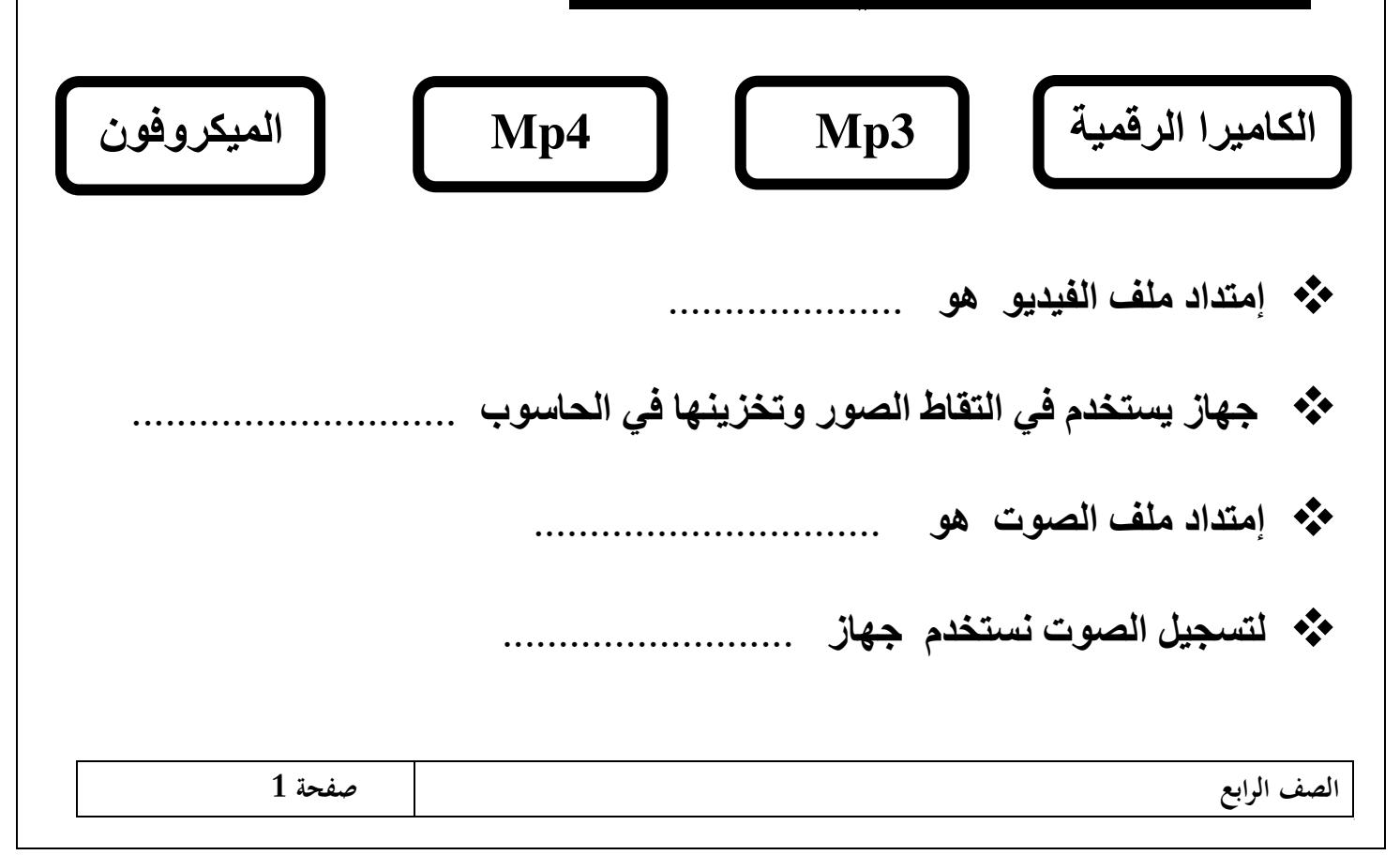

**س: 3 ضع عالمة ) √ ( على االستخدام الصحيح ، ) × ( على االستخدام الخاطئ: -**

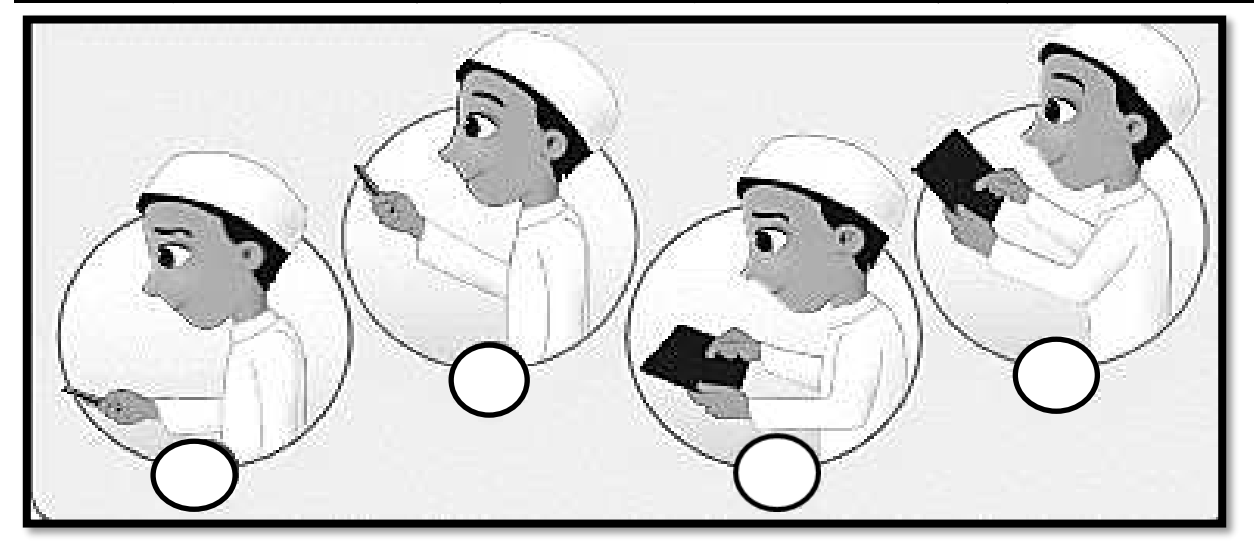

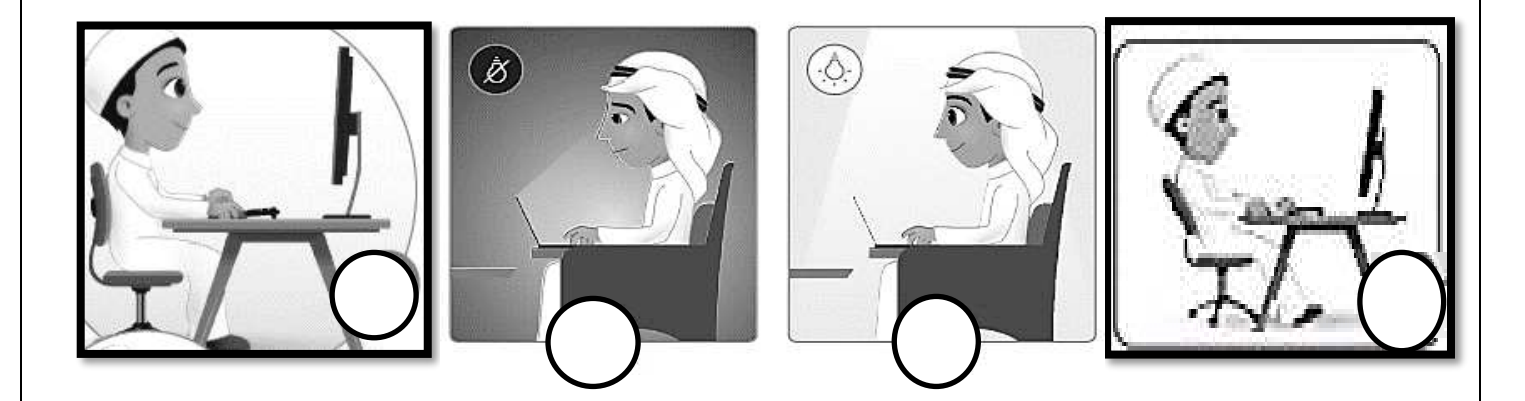

**س4 : أذكر اإلرشادات الصحية المتبعة عند استخدام الحاسوب .** 

**-1**

**-2**

**-3**

**-4**

**الصف الرابع صفحة 2** 

#### ا اكمل الفراغات التالية بالاستعانة بالكلمات من الصندوق أدناه :-

شاشة – القدمين – إعياء – قصيرة – القلق - معتدلاً - سطوعاً

1- من الإرشادات الصحية أثناء استخدام الحاسوب : التأكد من أن ............................ ترتكزان على الأرض .

2- من الإرشادات الصحية أثناء استخدام الحاسوب : أخذ استراحة ........................أثناء الجلوس على الحاسوب.

3- من الإرشادات الصحية أثناء استخدام الحاسوب : التأكد من أن ...................... الحاسوب على مستوى نظرك .

5- - تركيز العينين على شيء واحد من مسافة ثابتة يتسبب في ....................... العينين .

6- من الارشادات الصحية أثناء استخدام الحاسوب: جعل الكرمي الخاص بك ................................

## **س5 : أذكر اسم الجهاز ووظيفته من تسجيل الصوت والتقاط الصور والفيديو والتقاط الصور والمستندات والوثائق لتخزينها في الحاسوب .**

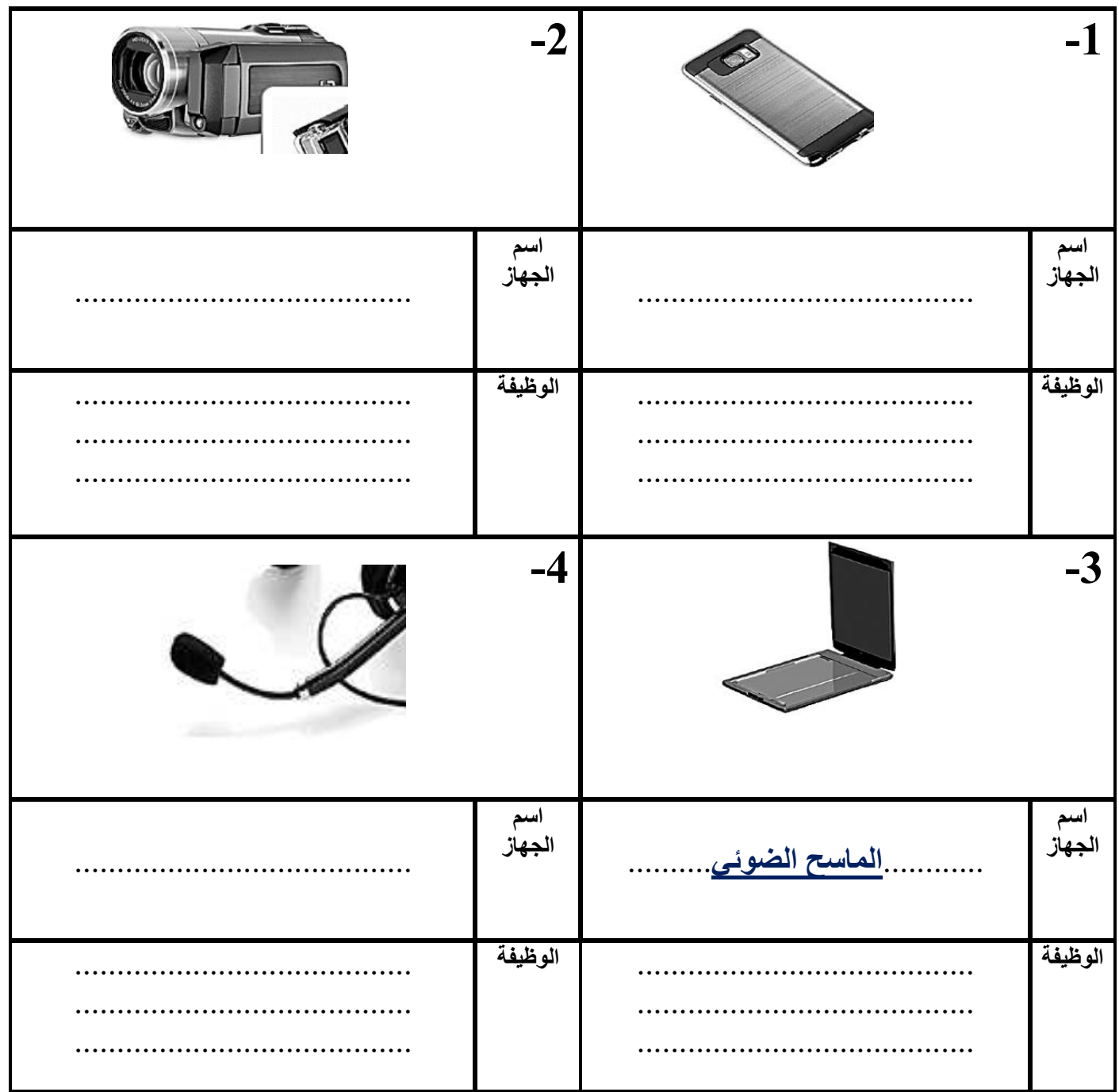

**تدريبات إثرائية مادة : الحوسبة وتكنولوجيا المعلومات نهاية الفصل الدراسي األول لعام 2023 / 2024 م** 

### **س6 : وضح كيف يمكنك تحديد نوع الملف من خالل امتداده:**

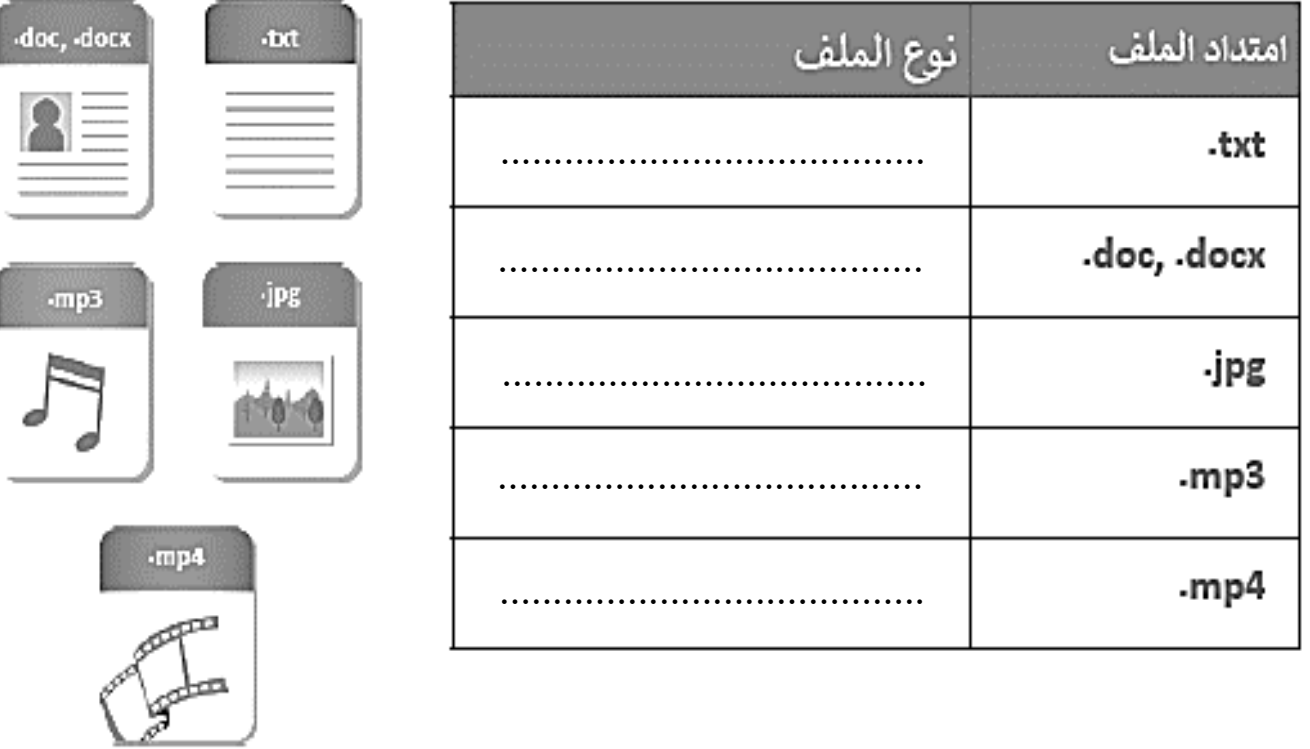

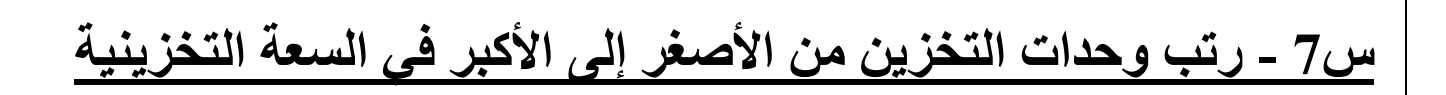

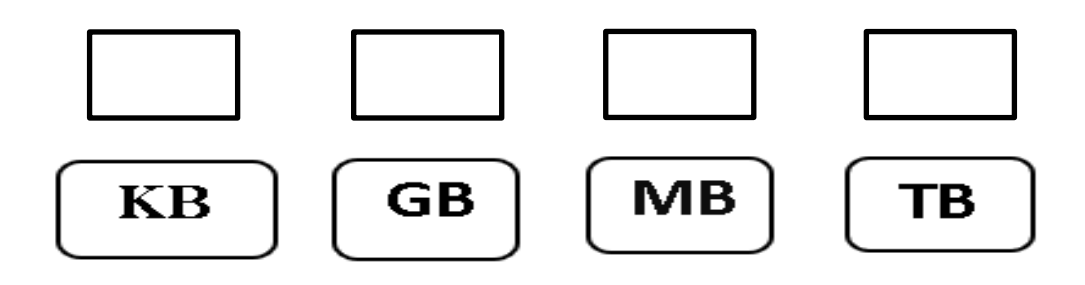

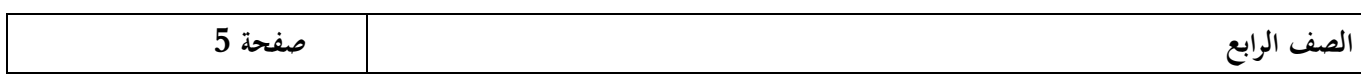

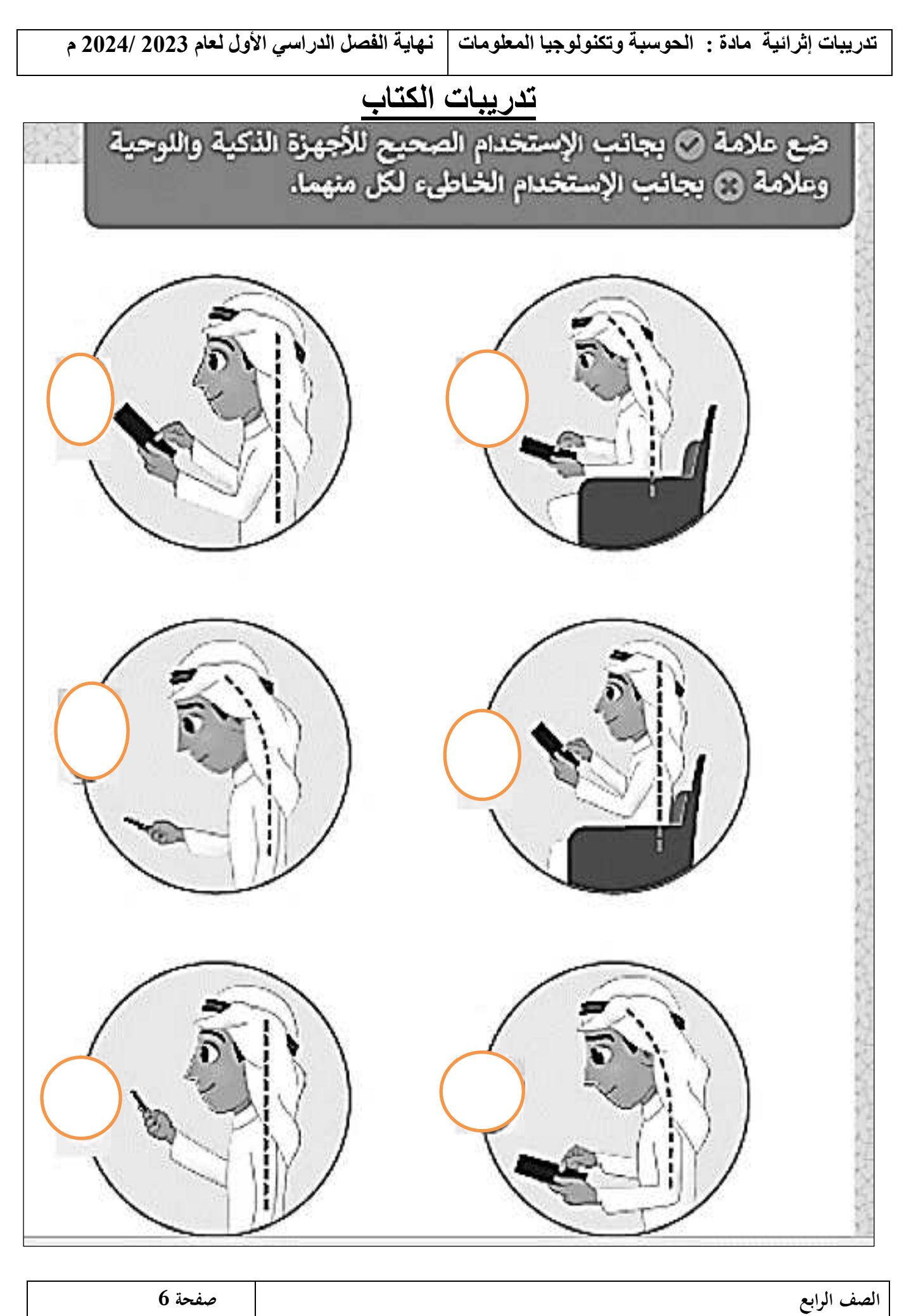

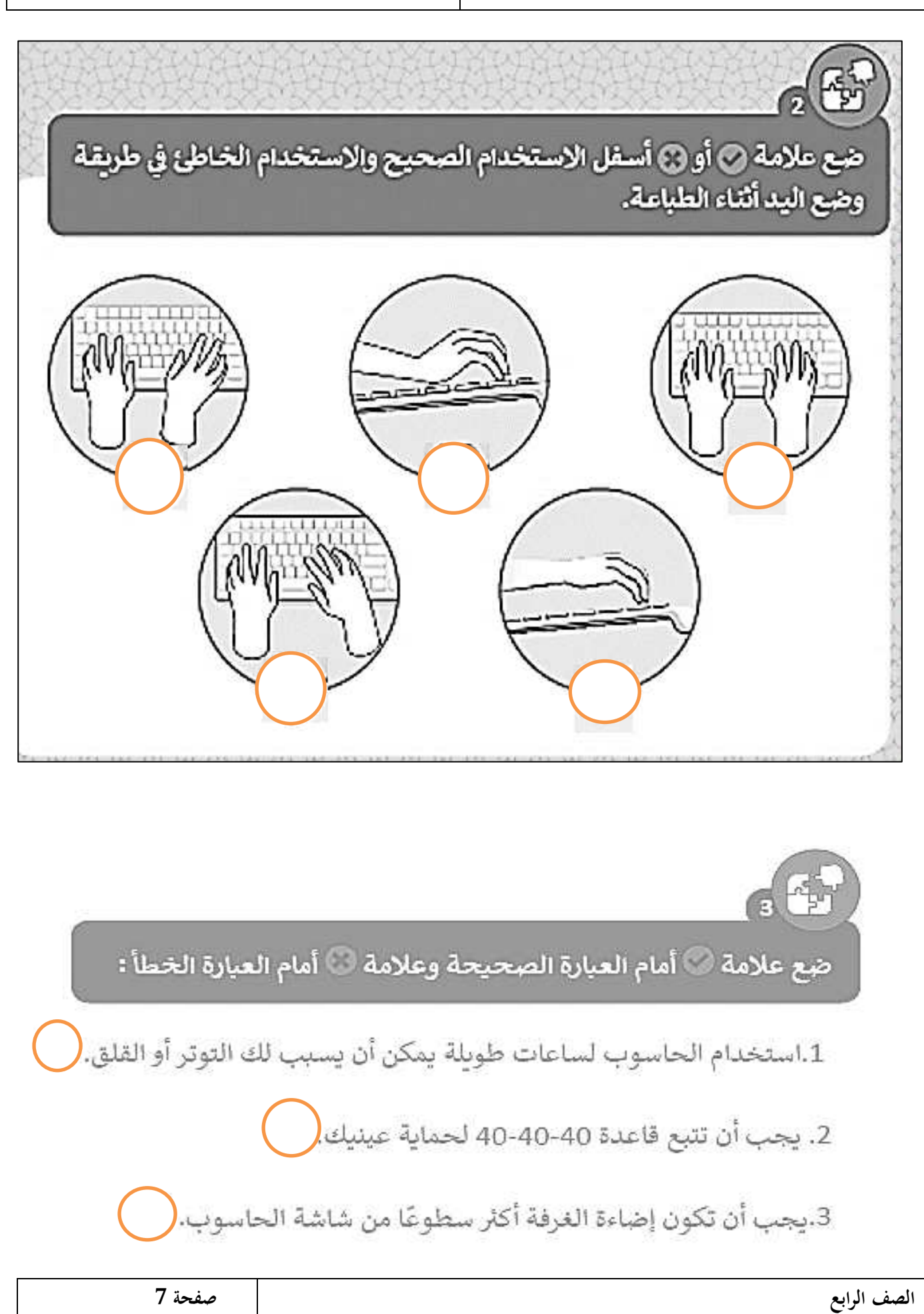

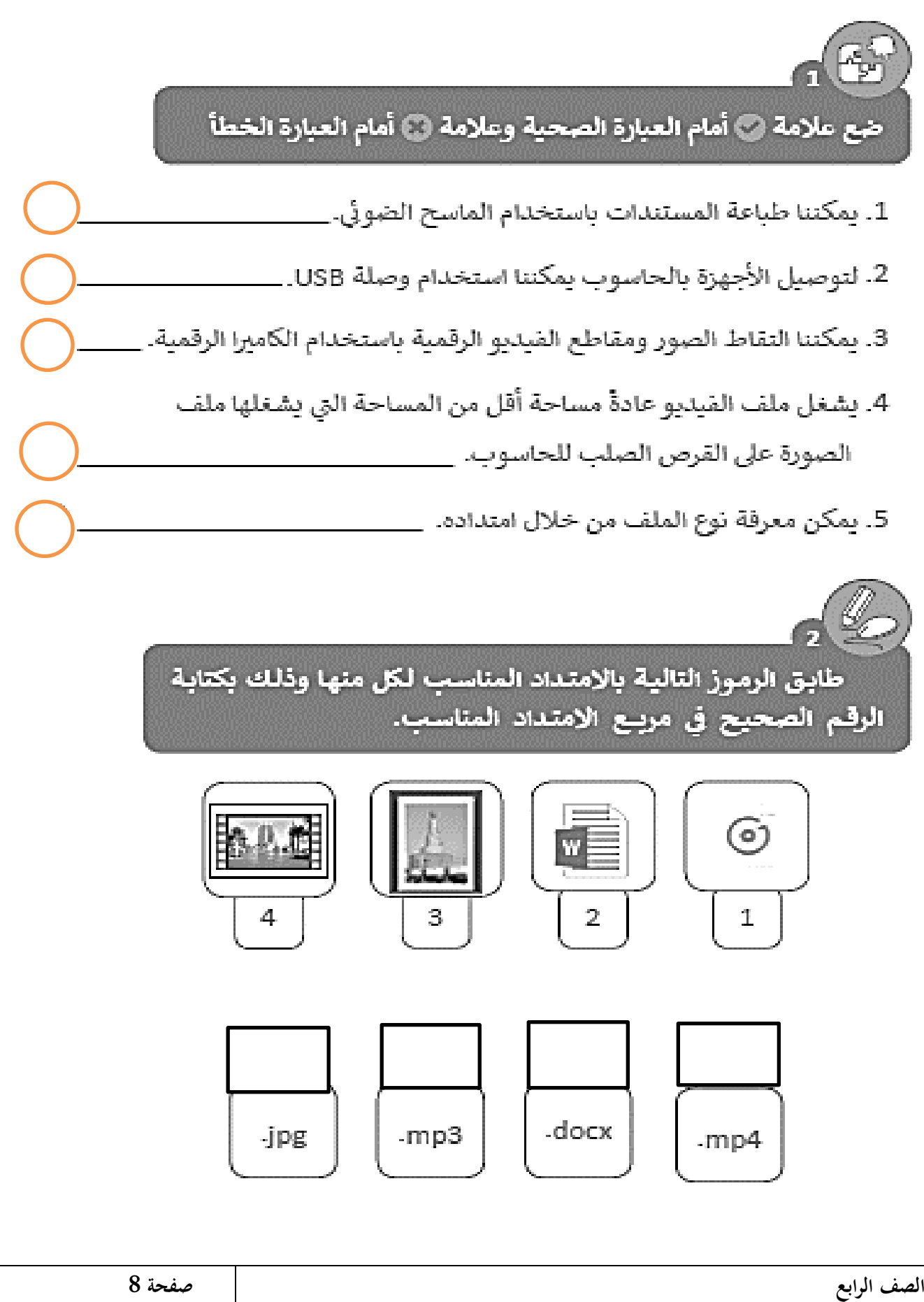

طابق الوظائف التالية بصورة الجهاز المناسب لكل منها وذلك بكتابة الرقم الصحيح في مربـع الصـورة المناسبة. جهاز يستخدم لالتقاط الصور ومقاطع الفيديو ومن ثم تخزينها كملفات وسائط 1 متعلدة فى جهاز الحاسوب. جهاز يستخدم لتسجيل المقاطع  $\overline{2}$ الصوقية . جهاز التقاط يستخدم لادخال الصور -31 والرسومات والوثائق إلى الحاسوب في | شكل ملف رقمي. اختر الإجابة الصحيحة وتحقق من إجابتك باستخدام الحاسوب. 1. امتداد الملف النصي هو: 3. امتداد ملفات الصور هو:  $\lceil$  .mp4  $jpg$  $doc$  $mp4$ .jpg .bd 2. امتداد ملف الفيديو هو: 4. امتداد الملف النصى الذي يحتوي على الصور هو:  $mm4]$ .mp3  $.docx$ mp3 .doc jpg

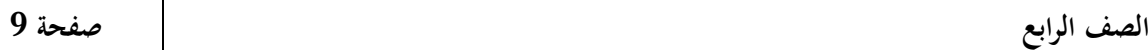

## اختر الإجابة الصحيحة وذلك من خلال وضع علامة ۞ بجانب العبارة الصحيحة.

البىانات. ◯

فيروس. (

2. امتداد الملف يساعد على:

 $\bigcirc$  تحديد البرنامج اللازم لفتح هذا الملف.  $\circ$ 

> تحديد حجم الملف وسرعة الوصول إلى

> تحديد ما إذا كان الملف يحتوى على

 $\bigcirc$ التعرف على من قام بإنشاء الملف.  $\bigcirc$